Spark

# **Spark**

#### Fast, Interactive, Language-Integrated Cluster Computing

Matei Zaharia, Mosharaf Chowdhury, Tathagata Das, Ankur Dave, Justin Ma, Murphy McCauley, Michael Franklin, Scott Shenker, Ion Stoica

www.spark-project.org

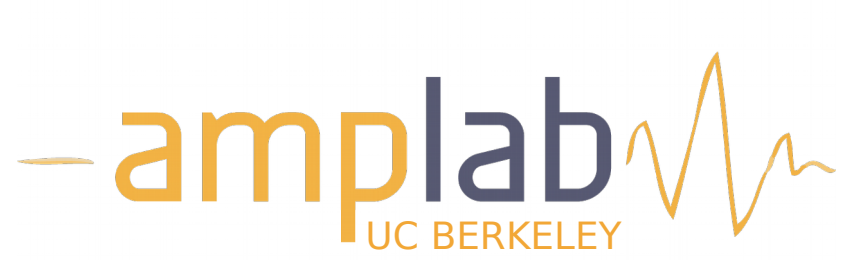

## **Project Goals**

Extend the MapReduce model to better support two common classes of analytics apps: »**Iterative** algorithms (machine learning, graphs) »**Interactive** data mining

Enhance programmability: »Integrate into Scala programming language »Allow interactive use from Scala interpreter

### **Motivation**

Most current cluster programming models are based on acyclic data flow from stable storage to stable storage

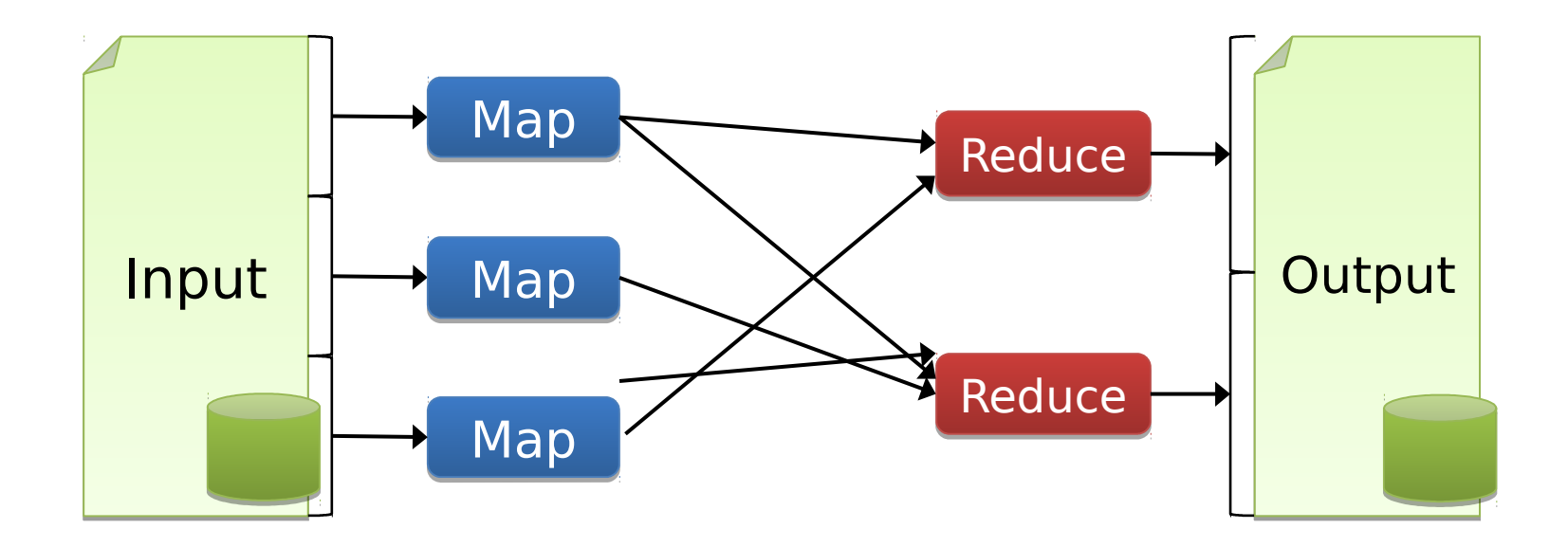

## **Motivation**

Most current cluster programming models are based on acyclic data flow from stable storage to stable storage

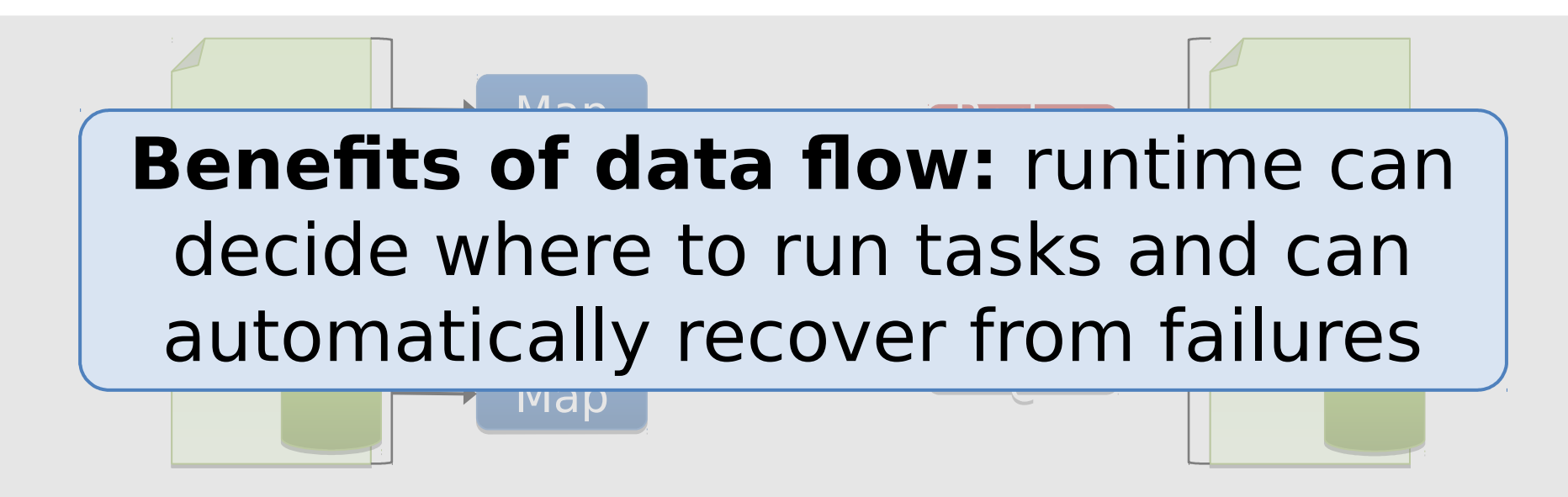

## **Motivation**

Acyclic data flow is inefficient for applications that repeatedly reuse a working set of data: »**Iterative** algorithms (machine learning, graphs)

»**Interactive** data mining tools (R, Excel, Python)

With current frameworks, apps reload data from stable storage on each query

#### **Solution: Resilient Distributed Datasets (RDDs)**

Allow apps to keep working sets in memory for efficient reuse

Retain the attractive properties of MapReduce » Fault tolerance, data locality, scalability

Support a wide range of applications

## **Programming Model**

Resilient distributed datasets (RDDs)

- »Immutable, partitioned collections of objects
- »Created through parallel transformations (map, filter, groupBy, join, …) on data in stable storage »Can be cached for efficient reuse

Actions on RDDs »Count, reduce, collect, save, …

## **Spark Operations**

#### **Transformations**

(define a new RDD)

map filter sample groupByKey reduceByKey sortByKey

flatMap union join cogroup cross mapValues

#### **Actions**

(return a result to driver program)

collect reduce count save lookupKey

## **Example: Log Mining**

Load error messages from a log into memory, then interactively search for various patterns

 $lines = spark.textFile("hdfs://...")$ errors = lines.filter( .startsWith("ERROR")) messages = errors.map( .split('\t')(2))  $cachedMsgs = messages.cache()$ 

cachedMsgs.filter(\_.contains("foo")).count cachedMsgs.filter(\_.contains("bar")).count

. . .

**Result:** full-text search of Wikipedia in <1 sec (vs 20 sec for on-disk data)

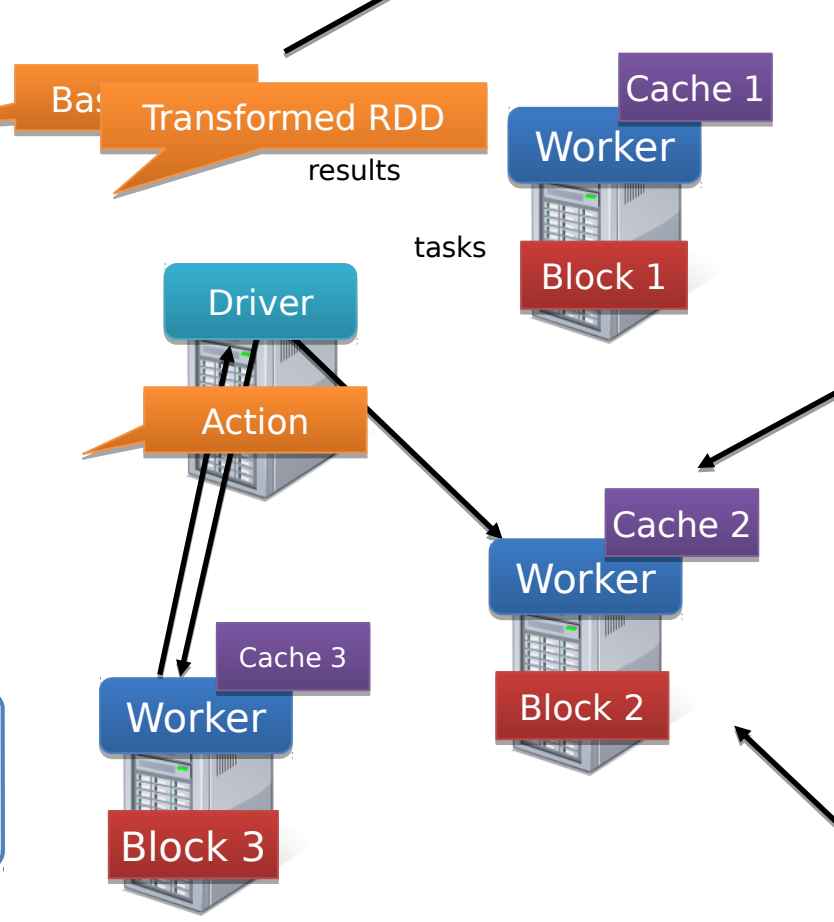

#### **RDD Fault Tolerance**

RDDs maintain lineage information that can be used to reconstruct lost partitions

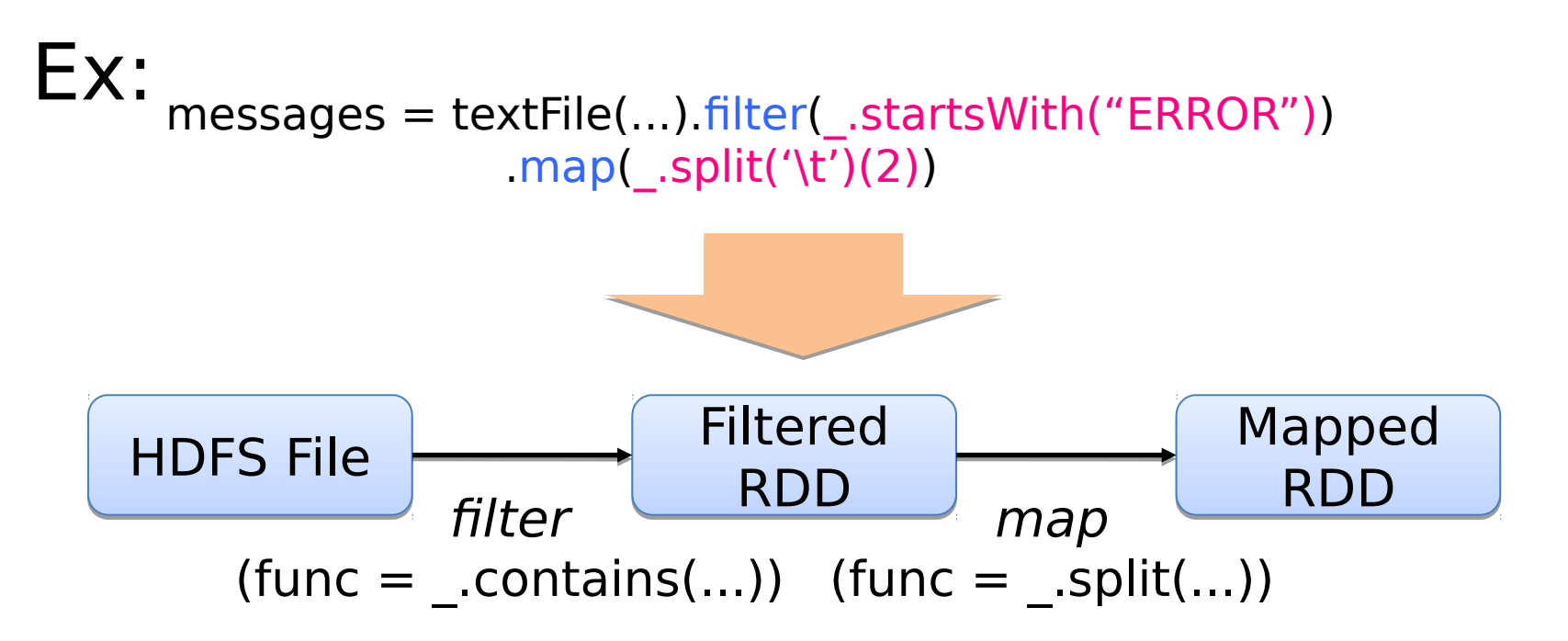

## **Example: Logistic Regression**

Goal: find best line separating two sets of points

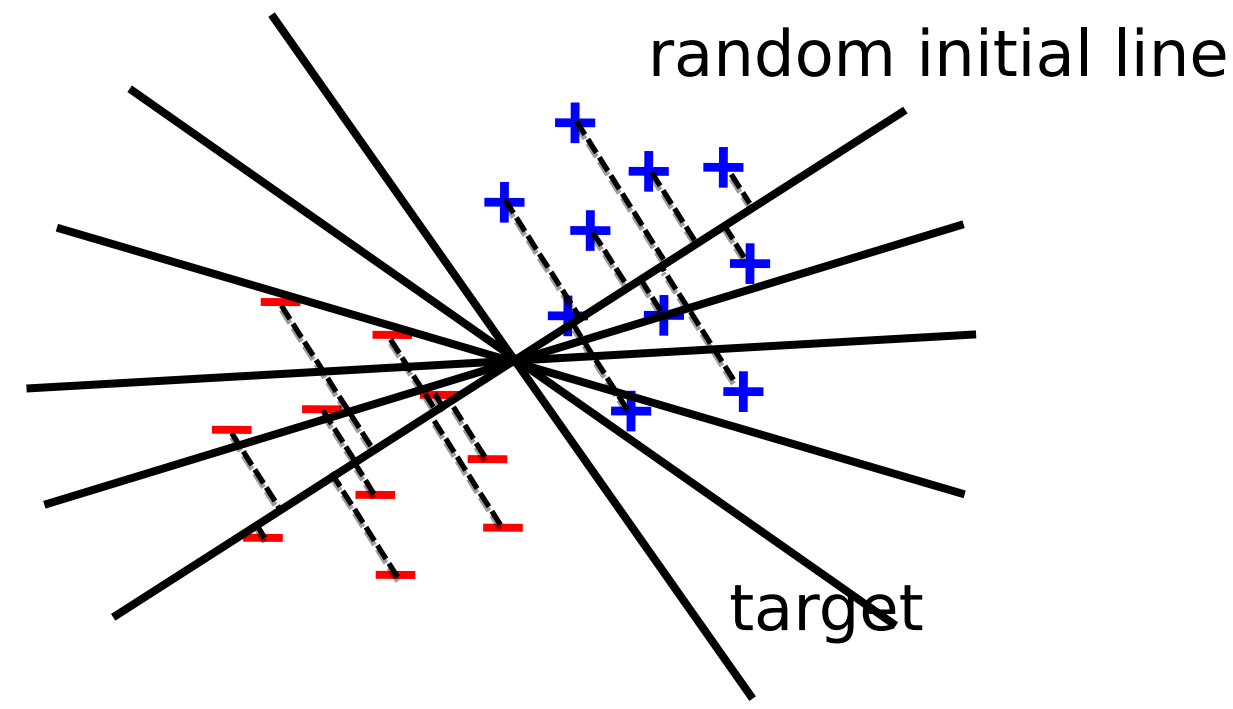

## **Example: Logistic Regression**

val data = spark.textFile(...).map(readPoint).cache()

```
var w = Vector. random(D)
```

```
for (i < -1 to ITERATIONS) {
 val gradient = data.map(p =(1 / (1 + \exp(-p.y*(w \cdot \text{dot } p.x))) - 1) * p.y * p.x).reduce( + )w = gradient
}
```
println("Final w: "  $+$  w)

#### **Spark Applications**

…

In-memory data mining on Hive data (Conviva) Predictive analytics (Quantifind) City traffic prediction (Mobile Millennium) Twitter spam classification (Monarch) Collaborative filtering via matrix factorization

#### **Frameworks Built on Spark**

Pregel on Spark (Bagel) »Google message passing model for graph computatior »200 lines of code

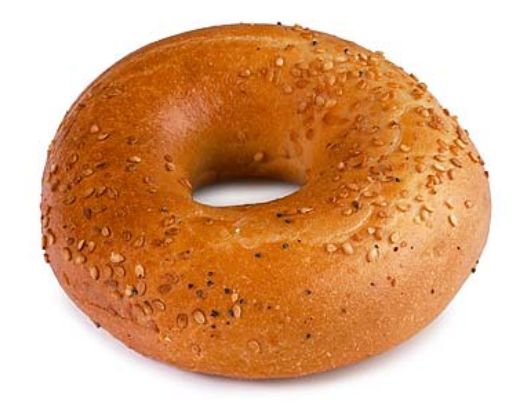

Hive on Spark (Shark) »3000 lines of code »Compatible with Apache Hive »ML operators in Scala

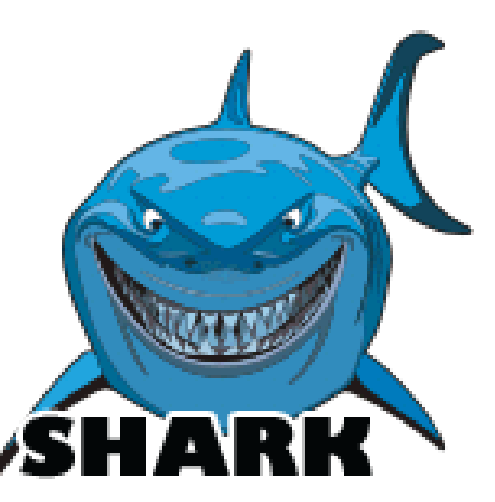

## **Implementation**

Runs on Apache Mesos to share resources with Hadoop & other apps

Can read from any Hadoop input source (e.g. HDFS)

Spark Hadoop MPI **Mesos** Node Node Node Node **…**

No changes to Scala compiler

#### **Spark Scheduler**

Dryad-like DAGs

Pipelines functions within a stage

Cache-aware work reuse & locality

Partitioning-aware to avoid shuffles

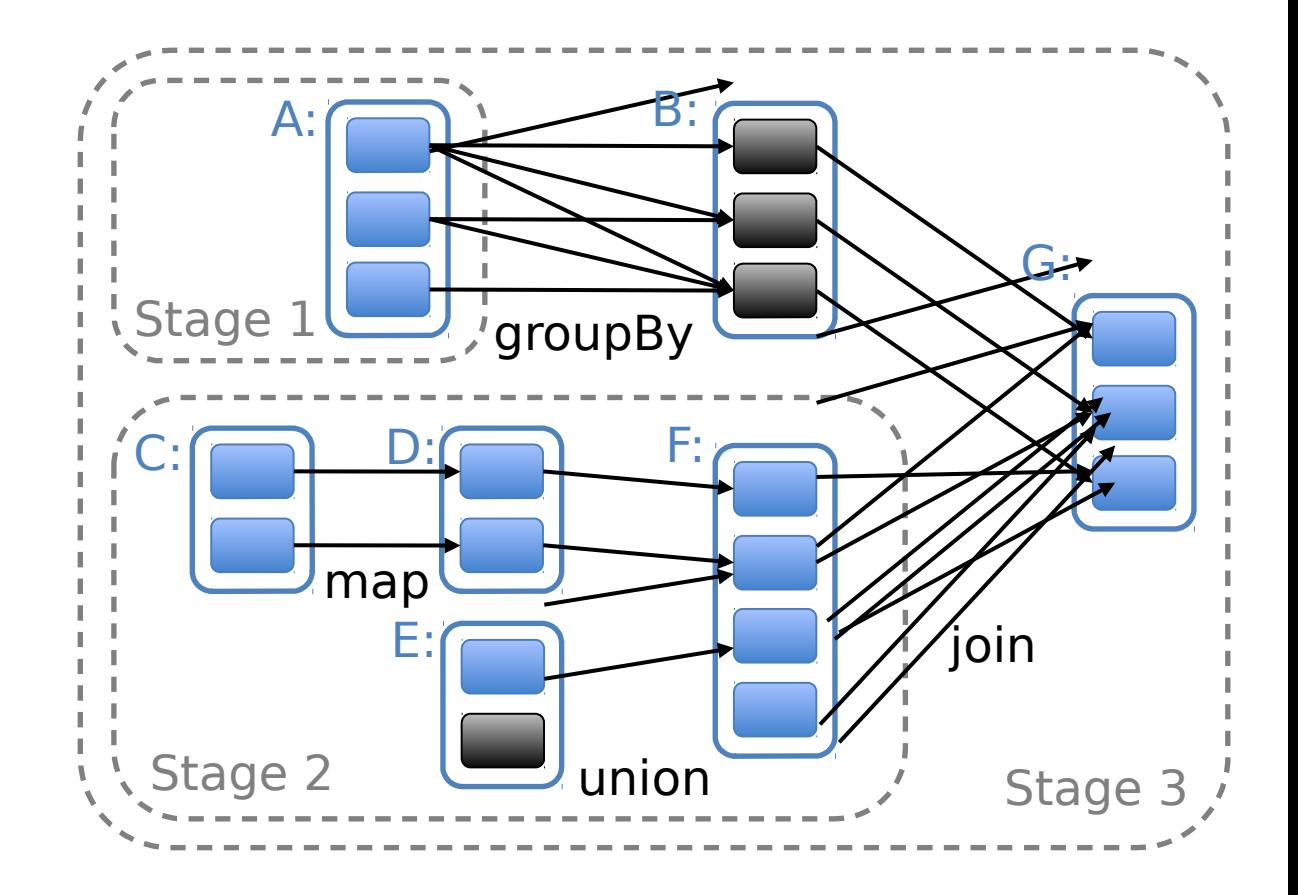

cached data partition

## **Interactive Spark**

Modified Scala interpreter to allow Spark to be used interactively from the command line

Required two changes:

- » Modified wrapper code generation so that each line typed has references to objects for its dependencies
- » Distribute generated classes over the network

## **Related Work**

DryadLINQ, FlumeJava

»Similar "distributed collection" API, but cannot reuse datasets efficiently across queries

Relational databases

»Lineage/provenance, logical logging, materialized views

GraphLab, Piccolo, BigTable, RAMCloud »Fine-grained writes similar to distributed shared memory

Iterative MapReduce (e.g. Twister, HaLoop) »Implicit data sharing for a fixed computation pattern

Caching systems (e.g. Nectar) »Store data in files, no explicit control over what is cached

#### **Behavior with Not Enough RAM**

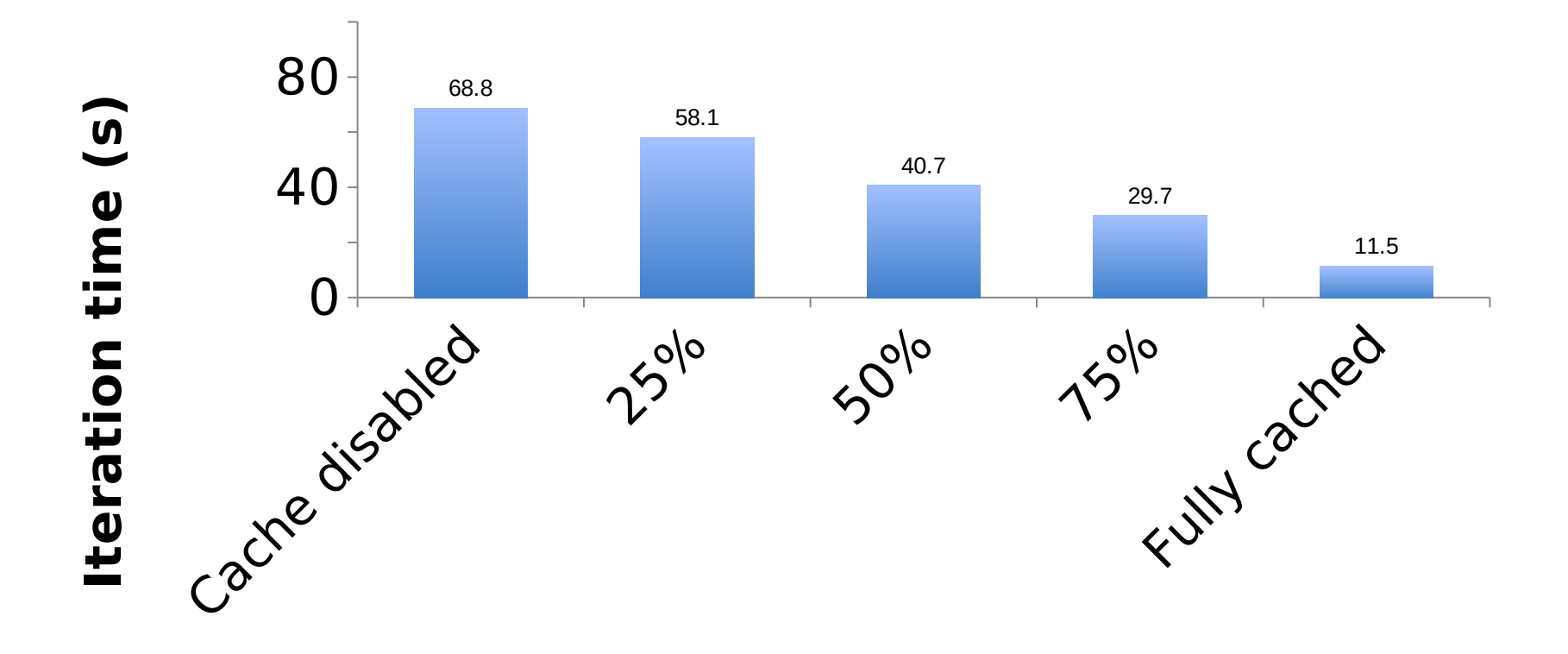

**% of working set in memory**